## SAP ABAP table CACS00 S INV K {Commission Case Participant (Key)}

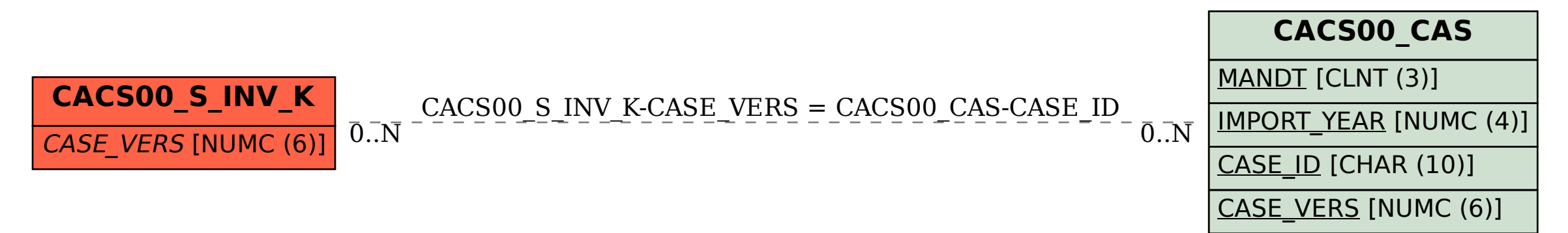